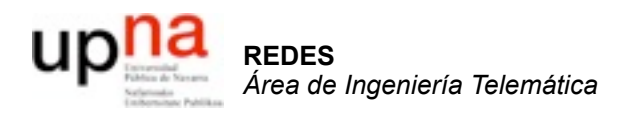

### Enrutamiento *Link-state + interdominio + multicast...*

Area de Ingeniería Telemática http://www.tlm.unavarra.es

Redes 4º Ingeniería Informática

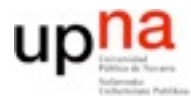

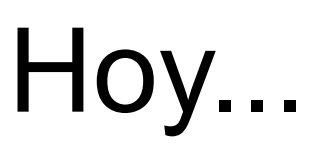

- 1. Introducción a las redes
- 2. Tecnologías para redes de área local
- 3. Conmutación de circuitos
- 4. Tecnologías para redes de área extensa y última milla

#### **5. Encaminamiento (sesión 3)**

- Arquitectura de conmutadores de paquetes
- Control de acceso al medio
- Transporte extremo a extremo

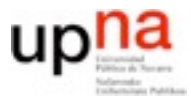

### **Enrutamiento Link-State**

- Idea de funcionamiento
	- Cada router es responsable de reconocer a sus vecinos y aprenderse su nombre (identidad)
	- Cada router construye un paquete llamado LSP (link state packet) conteniendo una lista de todos sus vecinos y el coste asociado
	- El LSP se envía a todos los demás routers de la red. Cada router recuerda el ultimo LSP recibido de cada otro router
	- Cada router con el mapa completo de la topologia calcula las rutas a cada destino posible y actualiza su tabla de rutas
- Como de dificil es cada una de estas fases?

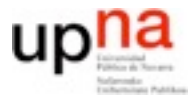

## **Link-State: 1 descubrir vecinos**

- Descubrimiento de vecinos Mensaje HELO
	- Contiene una identidad del router
	- Periódico a la red de área local o al enlace punto a punto
	- Recordar los últimos HELOs vistos (lista de identidades de los vecinos)
	- Tiempo entre mensajes
	- Tiempo para dar al router por desaparecido

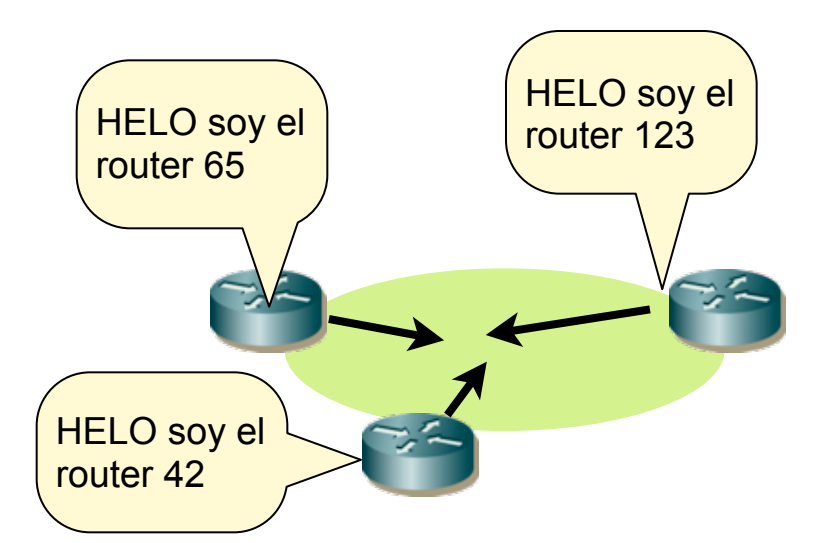

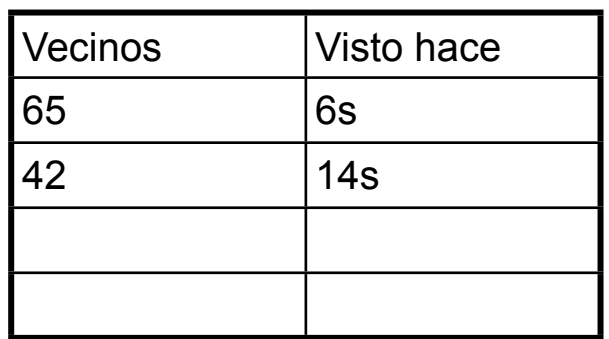

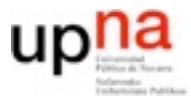

**REDES**<br>Á*rea de Ingeniería Telemática Área de Ingeniería Telemática*

## **Link-State: construir LSPs**

- Construir LSPs
	- Periódicamente
	- Cada vez que veo un nuevo vecino
	- Cada vez que cambia el coste a un vecino
	- Cada vez que dejo de ver a un vecino (ha pasado el tiempo definido sin escuchar HELOs de ese vecino
- El LSP contiene

El router de identidad X tiene esta lista de vecinos Vecino 1: Y con coste c1 Vecino 2: Z con coste c2 Vecino 3 ..

• En que se diferencia de los distance-vector??

5

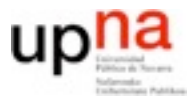

- Cada router necesita los LSPs de todos los demás, no solo el de sus vecinos
- Recibo estos

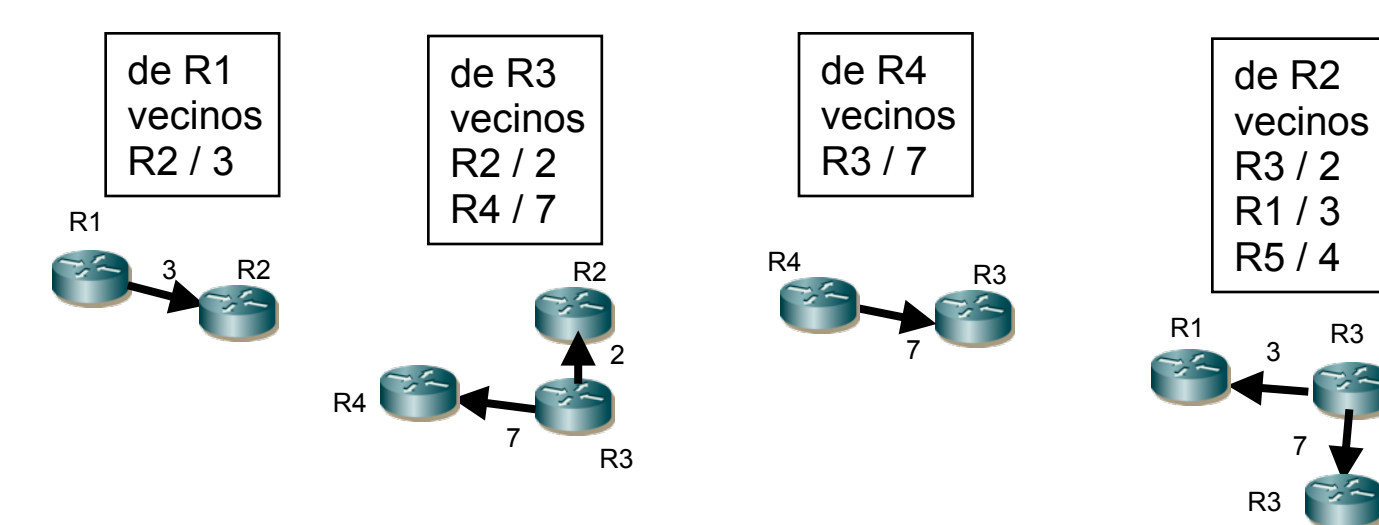

- Base de datos de nodos y enlaces en la red
- Usando el algoritmo de Dijkstra calculo caminos

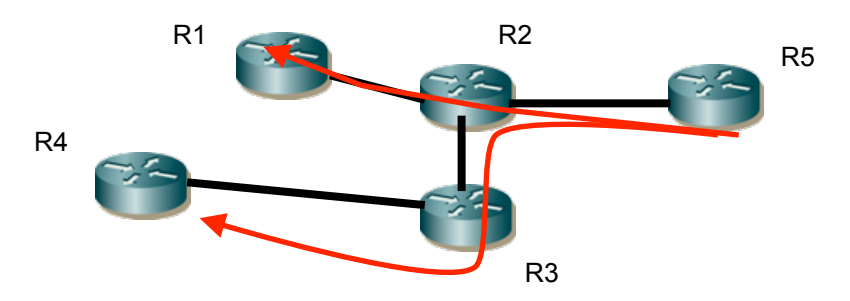

R5

4

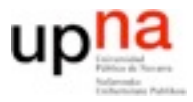

- Si hay un cambio en la red los routers que lo ven envían el cambio a todos
- El resto de los enlaces están en la base de datos
- Con el cambio de ese enlace se recalculan los caminos en todos
- No hay cuentas a infinito
- Reaccion muy rapida

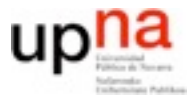

• El destino de los LSPs

Son todos los routers de la red

Es facil enviar a los vecinos pero no a cualquier router de la red... (no se las direcciones de todos, no puedo basarme en la tabla de rutas para llegar a ellos)

• Es necesario un sistema de envío a cualquier destino que no requiera que funcionen las tablas de rutas.

Inundación?

- La distribución de LSPs es el punto critico de los algoritmos de tipo linkstate
	- Si no llega la información a todos, las rutas son incoherentes y puede haber ciclos de enrutamiento (recordar cuentas a infinito con un solo enlace en desacuerdo)
	- Si no tenemos cuidado la inundación puede causar mucho trafico extra, los routers pueden saturarse y dedicar gran parte de su cpu simplemente a recalcular rutas tras recibir

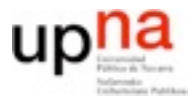

- Inundando I SPs
- Cada router escucha LSPs de sus vecinos y reenvía
- Como limitar el tráfico
	- TTLs?
	- Con LSPs ya estamos guardando estado (cada router recuerda el ultimo LSP de cada destino) usar esto para limitar la inundacion (ignorar un LSP si ya lo he visto)

Sólo recordar el más reciente... no es tan facil

- No necesariamente llegan en orden
- Etiquetar los LSPs con la fecha (timestamp) de creacion?
	- Problemas si un nodo genera un timestamp en el futuro ya no se olvida y nunca se sustituye
	- Timestamp con significado global permite descartar pero es dificil tener tiempo global entre routers

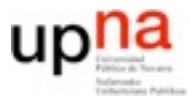

- LSP numeros de secuencia y edad
- Se asigna un numero de secuencia a cada LSP nuevo que se envía
	- Los routers solo se quedan con el LSP si tiene mas numero de secuencia que el anterior
- Casi... pero aun tiene problemas
	- Los campos tienen longitud finita... si llego al maximo vuelvo a 0
		- a < b significa

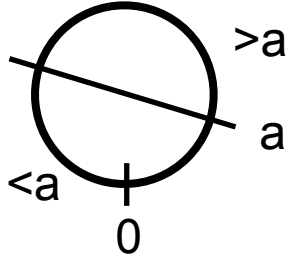

- que pasa si un router se apaga y vuelve a encender y no recuerda el numero de secuencia que llevaba?
- que pasa si dos partes de la red quedan aisladas y mientras estan aisladas el numero de secuencia de un router avanza hasta el punto de que al volver a unirse los routers que llevan tiempo sin verlo piensan que sus numeros de secuencia son menores
- Se resuelve añadiendo edad a los LSPs

## **Un protocolo de distribucion de LSPs**

- Un router genera un LSP que contiene
	- La identidad del router origen
	- Un numero de secuencia que es 1 mas que el anterior LSP que envió
	- Una edad (tipo TTL) que es un valor maximo
	- La lista de vecinos con el peso
- Un router que recibe un LSP lo compara con el LSP que tiene almacenado para ese destino
	- Si tiene mayor numero de secuencia que el almacenado lo sustituye por el nuevo
	- Si el almacenado tiene edad 0 es sustituido independientemente de la secuencia (me olvido de los que llegan a edad 0)
	- Si he sustituido el LSP almacenado por el recibido lo propago enviandolo a todos los vecinos excepto al que me lo ha enviado
- Cada cierto tiempo descuento 1 a la edad de todos los LSPs almacenados
- Caso real: edad 3bits 0-7 x8s (56 segundos y se descuenta cada 8s) se genera un LSP cada 60s (el primero al encender el router espera 90s)
- Parece razonable?

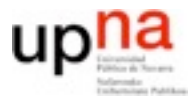

## **The ARPANET incident**

- Ese algoritmo consiguió bloquear totalmente ARPANET
- Supongamos que un router funcionando mal envía tres LSPs seguidos con numeros de secuencia a, b, c de forma que  $a < b < c$  pero  $c < a$
- Con el algoritmo anterior como cada router que los recibe los acepta y reenvia porque cree que son nuevos, cada uno de los que lo recibe los acepta y reenvia y al recibirlos de nuevo los sigue aceptando.

Esto desencadena una inundación total, ocurrió en la realidad. Una noche ARPAnet dejo de funcionar. Al parar routers y examinarlos se veia que tenien la cola de salida saturada de esos tres LSPs toda ARPANET estaba al 100% enviando esos 3 mensajes

• El router que los habia enviado tenia un fallo y fue desconectado

Pero eso no detuvo el problema todos los routers tenian copias de esos mensajes si reinicias un router en cuanto vuelve a funcionar sus vecinos le envian de nuevo copias y se llena

- Una solucion obvia es apagar toda ARPANET
- Alguna otra forma de resolverlo?
- Hay que tener cuidado con los algoritmos distribuidos a gran escala

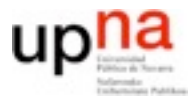

## **The ARPANET incident**

- Qué falla en el protocolo?
	- Los mensajes no envejecen por que son sustituidos por nuevos antes de que pasen los 8s
	- Solución envejecer el mensaje en cuando un router lo toque
- Mejoras que se implementan hoy en dia
	- El numero de secuencia es lineal y no da la vuelta
	- El campo de edad se decrementa en 1 en cuanto un router lo recibe. Mientras esta almacenado se ira decrementando mas
	- Cuando se decide que un LSP es nuevo no se genera y se pone en cola sino que se marca que debe enviarse.

Cuando el router decide que puede mandar un LSP elige uno que este marcado, lo construye y lo envia

De forma que nunca hay encolado mas de una copia del mismo LSP

- Los LSP se confirman pero tampoco se encolan los ACKs solo un ACK pendiente por origen
- Básicamente el algoritmo anterior con estas modificaciones lo implementan todos los protocolos link-state modernos

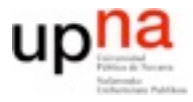

### **Link-State: 4 calcular rutas**

- Los LSPs se guardan en una link-state database
- Se utiliza el algoritmo de Dijkstra para calcular caminos
- Se colocan las rutas de este nodo teniendo en cuenta esos caminos

- Si la red es muy grande todos los routers necesitan mas recursos que en el caso de distance-vector
	- Deben almacenar todos los enlaces de la red (mucha mas memoria que el vector de distancias)
	- Deben calcular el algoritmo de Dijkstra cada vez que ven un cambio (mucho mas complicado que la iteracion del Bellman-Ford)
- La convergencia es rapida porque los LSPs llegan a todos y no hay ambiguedades de caminos ni cuentas a infinito.

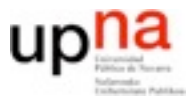

### **Distance-vector vs Link-state**

- En uso de memoria: menor distance-vector
- En tráfico de red: controvertido distance-vector no hace inundacion pero la inestabilidad dura mas
- En carga de CPU: menor distance-vector
- En robustez: no esta claro. link-state es mas robusto frente a fallos no maliciosos
- En funcionalidad: link-state tiene muchas ventajas, ya que todos los routers conocen la topologia entera, es mas facil de depurar las situaciones de fallo, permite source-routing, caminos paralelos...
- Velocidad de convergencia: calramente mejor link-state

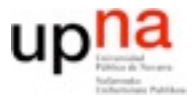

**REDES**<br>Área de Ingeniería Telemática *Área de Ingeniería Telemática*

## Link-state en Internet

- **•** OSPF (Open Shortest Path First) (RFC-2328)
	- **–** Envío del estado de los enlaces entre routers
	- **–** Mapa de la topología en cada router
	- **–** Base de datos de estado de enlaces
	- **–** Cálculo de las rutas con el algoritmo de Dijkstra en cada router
- **•** Protocolo para enviar información sobre el estado de los enlaces
	- **–** Link-state advertisements en la terminologia de OSPF se llaman LSAs
	- **–** Inundación (flooding) a todos los routers (del sistema usando OSPF)
	- **–** Mensajes OSPF directamente sobre IP (no TCP ni UDP) protocol=89
	- **–** Enrutamiento jerárquico para simplificar (areas)

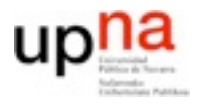

- **•** Enrutamiento jerárquico
	- **–** El enrutamiento se calcula por **Áreas**
		- (cada nodo calcula la tabla de rutas en su área)
	- **–** Área 0: backbone (enlaces a otras entidades)
	- **–** Las áreas solo estan conectadas al backbone no entre si
	- **–** Routers en más de un Area
		- **•** Routers frontera entre areas (border area router)
		- **•** Routers frontera con otras entidades (boundary router)

**•**

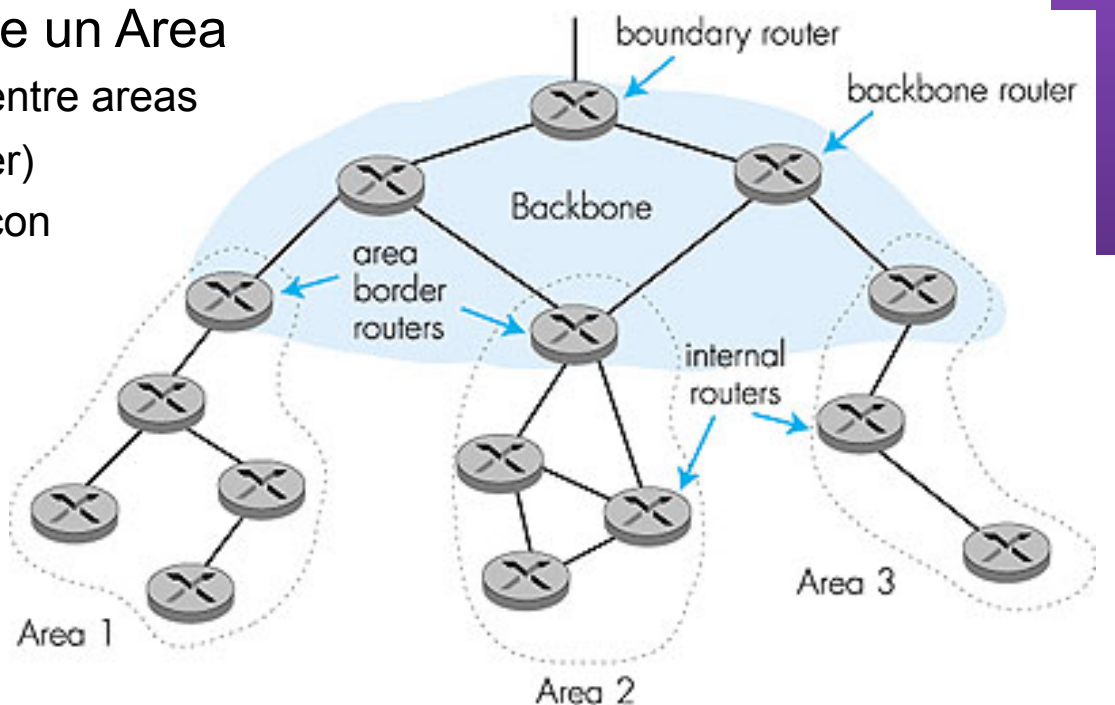

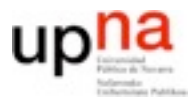

## OSPF: areas

- **•** Los routers de un area deben conocer
	- **–** Todos los enlaces internos a esa área
	- **–** Todos los routers externos al área 0
	- **–** Todos los destinos posibles en el area 0
	- **–** Todos los destinos posibles en el exterior
- **•** Cada área calcula un modelo simplificado del grafo con eso
	- **–** Los enlaces externos no se si son enlaces directos

solo se que existen y el coste de los routers frontera a ellos

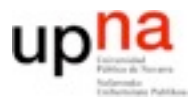

**REDES** *Área de Ingeniería Telemática*

## OSPF: areas

- **•** Los routers del area 0 deben conocer
	- **–** Todos los enlaces internos a esa área
	- **–** Todos los destinos posibles en las demas áreas
	- **–** Todos los destinos posibles en el exterior
- **•** Su topologia conocida es tambien simplificada

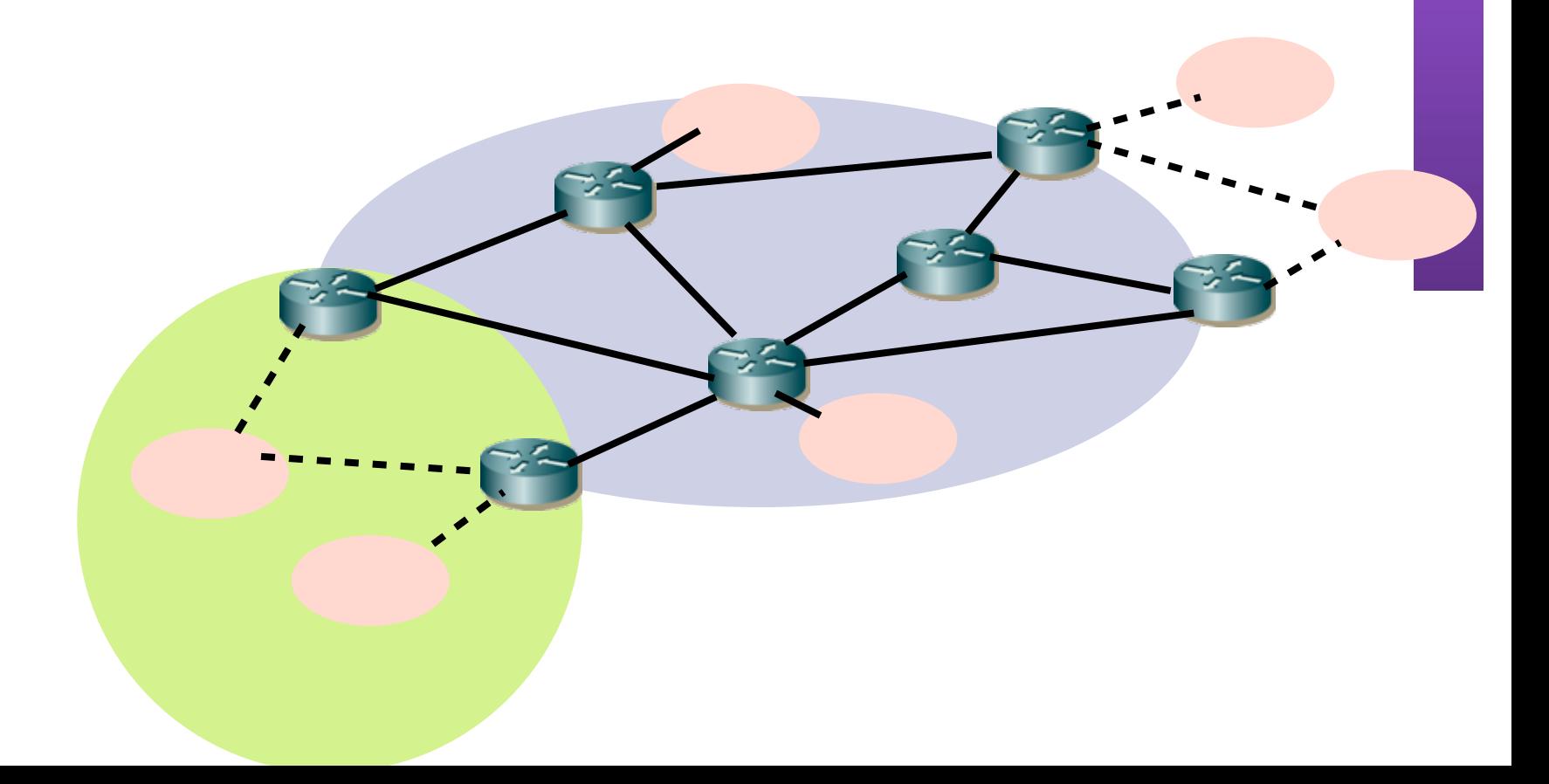

# OSPF: enlaces

- **•** Tipos de enlaces de los que informa OSPF
	- **–** Enlaces punto-a-punto no necesitan dirección de red
	- **–** Transient link
		- subred con varios routers

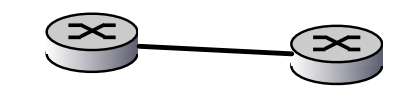

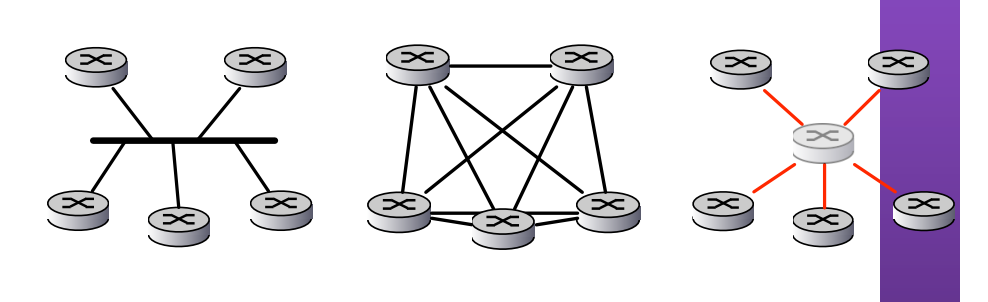

**–** Stub link

subred con un solo router

**–** Virtual link

a traves de otros routers

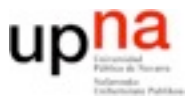

# OSPF: mensajes

- **•** Los mensajes de OSPF envían información sobre enlaces
	- **–** Router-link define los enlaces de un router
		- Se inunda a toda el área
	- **–** Network-link define los enlaces de una red (transient link o stub link) Para ello hay que elegir un designated router que mande estos mensajes.
		- Se inunda a toda el área
	- **–** Summary-links envio de rutas conocidas por los routers de frontera La generan los routers frontera para informar de lo que hay fuera o dentro de un area a los routers que no estan en ese área

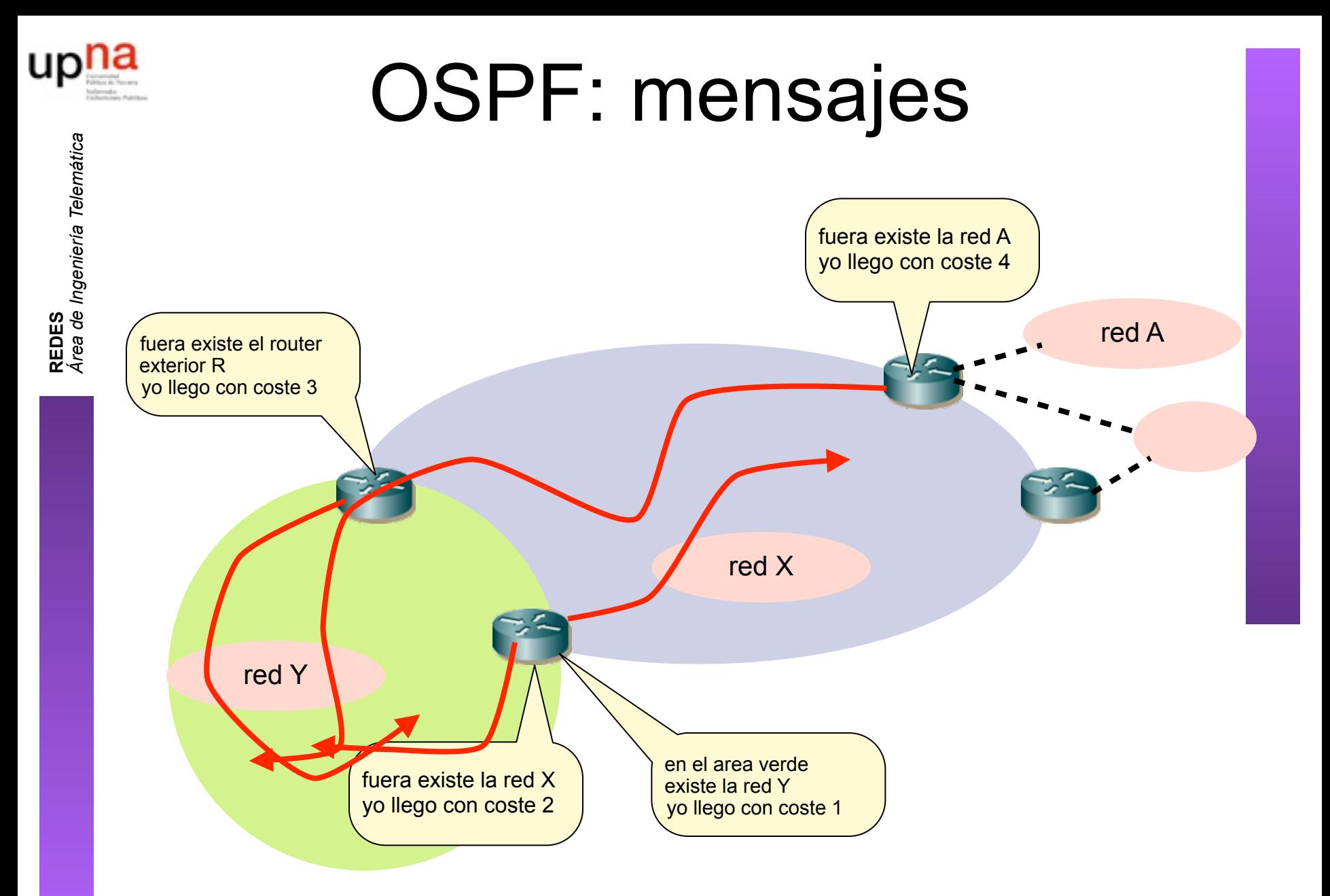

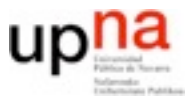

#### **•** Formato del paquete

- **–** versión
- **–** tipo de mensaje
	- 1 HELO
	- 2 DATABASE DESCRIPTION

OSPF

- 3 LINK STATE REQUEST
- 4 LINK STATE UPDATE
- 5 LINK STATE ACK
- **–** longitud
- **–** origen (identidad del que genero el LSA)
	- **•** los paquetes se reenvian
- **–** ID de area
- **–** autentificación
	- **•** tipo
	- **•** datos
- **–** Datos : un conjunto de LSAs

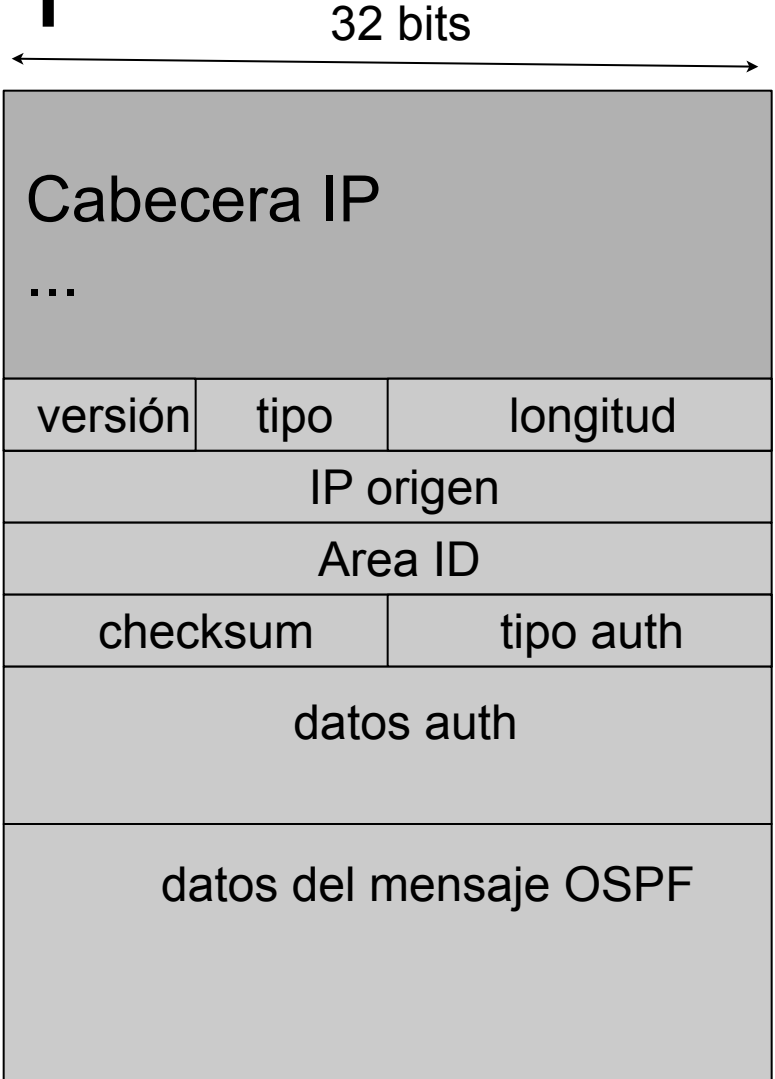

## OSPF LSAs

#### **•** Tipos de LSAs

- **–** Router link
	- Informa de routers vecinos
	- o redes stub vecinas
- **–** Network link

Informa de una red de area local con varios routers en el que se ha elegido un designated router. Solo el designated manda el LSA con una lista de todos los routers en esa red

**–** Sumary link

Informa de un destino red/mascara o router frontera existente en otra área

**–** AS external link

Informa de un destino fuera del dominio OSPF

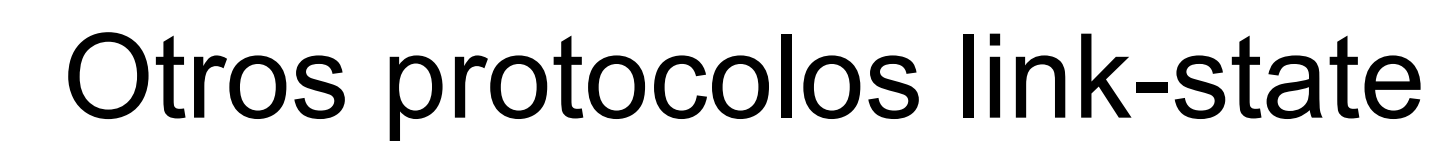

- **•** IS-IS
- **•** Protocolos de enrutamiento de OSI
	- **–** ES-IS: End System-to-Intermediate System
	- **–** IDRP: InterDomain Routing Protocol
	- **–** IS-IS: Intermediate System-to-Intermediate System
		- Originalmente para CLNP de OSI pero se extendio para permitir también IP
	- **–** Es anterior a OSPF y muy parecido
- **•** IS-IS es de tipo Link-state
	- **–** Se usa sobre todo por ISPs
	- **–** aunque viene del mundo OSI ha sido aceptado por el IETF Soporta direcciones IP pero no estaba pensado para IP
	- **–** Soporta enrutamiento jerarquico mas complicado que OSPF No solo un backbone-areas sino areas con mas niveles de jerarquia
- **•** Otros como PNNI (para ATM) o NLSP (Netware) soportan áreas con interconexión arbitraria...
	- **–** Complejos y soluciones interesantes ... pero en desuso

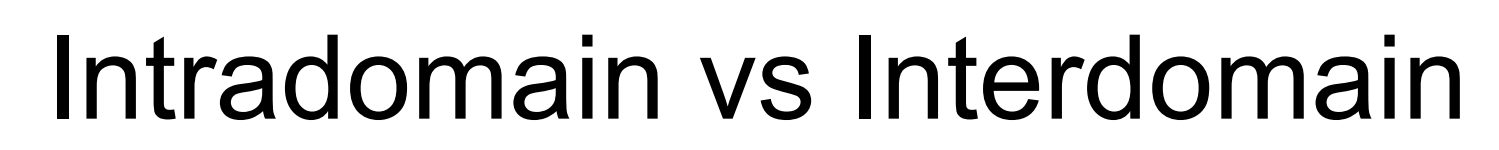

- Internet es un conjunto de sistemas autonomos con enrutamiento independiente
- Cada uno puede utilizar los protocolos de enrutamiento que elija internamente **intradominio**
- Hay protocolos para compartir las rutas entre dominios (**inter-dominio**)
	- Un protocolo común para hablar con cualquier otro sistema autonomo
	- Actualmente se usa BGP4

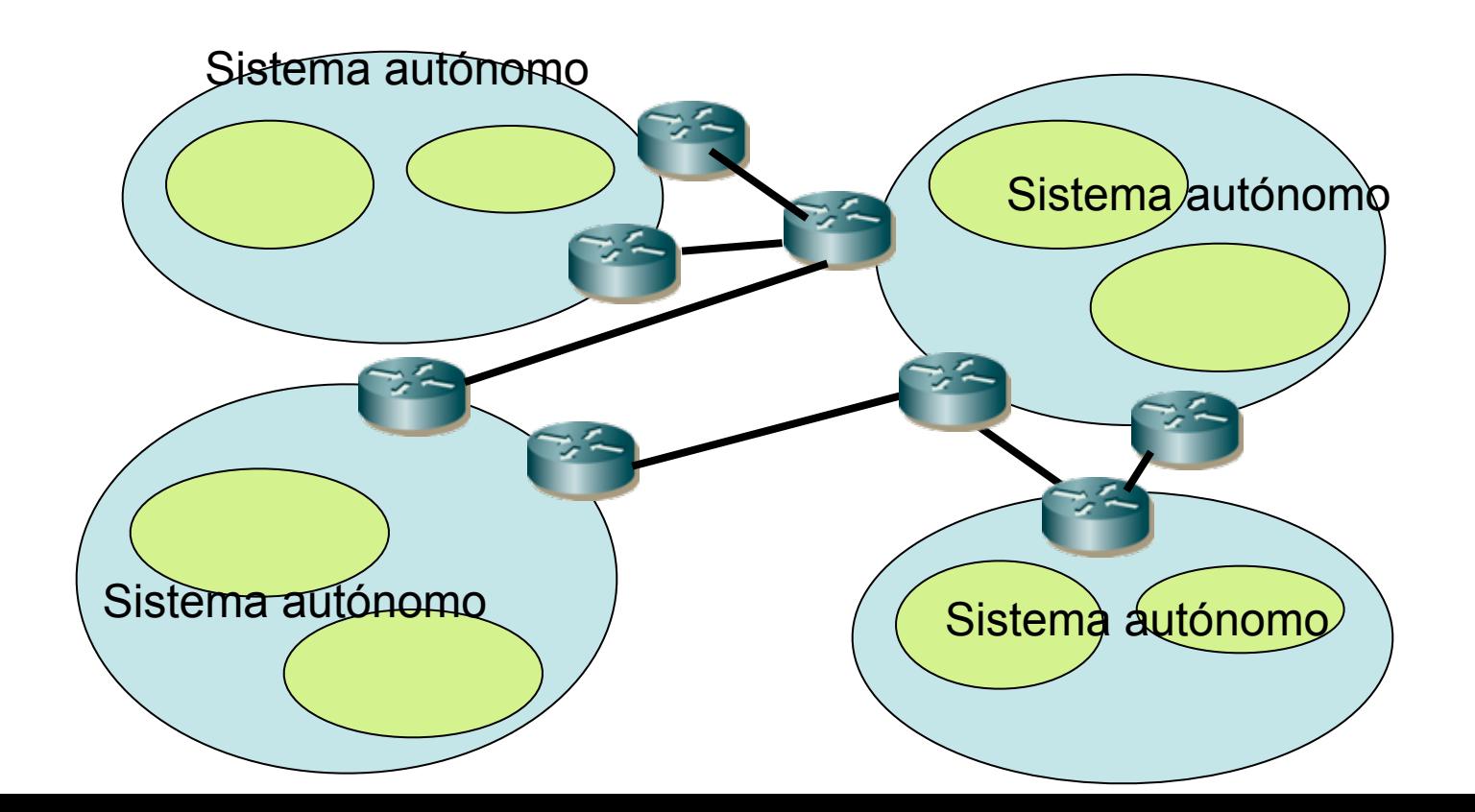

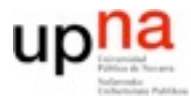

## Interdomain routing

- Solo puede haber uno
	- un protocolo unico BGP4
- No puede basarse en rutas por defecto y exterior No hay exterior. Se le llama tambien default-free-zone
- Protocolo de intercambio de rutas entre sistemas autonomos vecinos
	- Los AS son los nodos del grafo
	- El protocolo debe soportar cuestiones politicas aparte de pesos. (i.e. el trafico que va de un destino a otro puede ir por este AS y no por este otro porque uno es cliente mio y no puedo usarlo como transporte)
	- BGP4 es de tipo PATH-Vector (Bellman-Ford pero anuncio el camino completo no solo el peso)

• Y que pasa con el multicast???

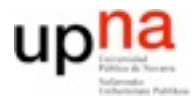

**REDES**<br>Área de Ingeniería Telemática *Área de Ingeniería Telemática*

# Broadcast y Multicast

- **•** Envío de paquetes a un solo destino **Unicast**
- **•** Envío de paquetes a varios destinos Todos los destinos (de una red): **Broadcast** Múltiples destinos: **Multicast**

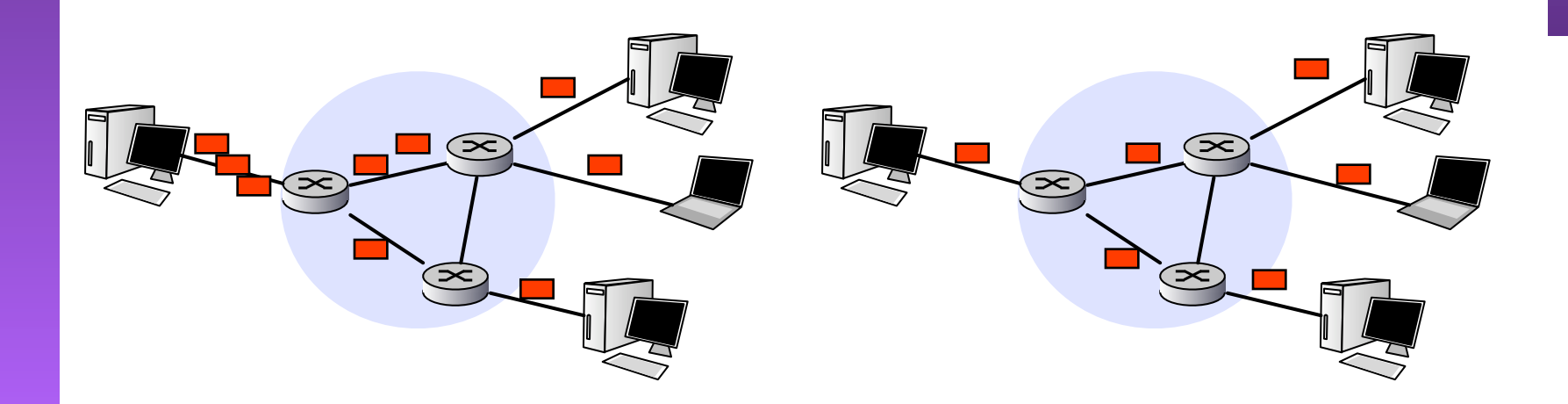

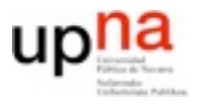

**REDES**<br>Área de Ingeniería Telemática *Área de Ingeniería Telemática*

# Broadcast: problemas

- **•** Duplicación en el origen
	- **–** Demasiado ineficiente
	- **–** No conocemos las direcciones de todos los destinos
- **•** Duplicación en la red
	- **–** Como?

Inundación (flooding) cada router reenvia los paquetes que le llegan por todos sus enlaces menos por el que ha venido?

Que problemas tiene esto?

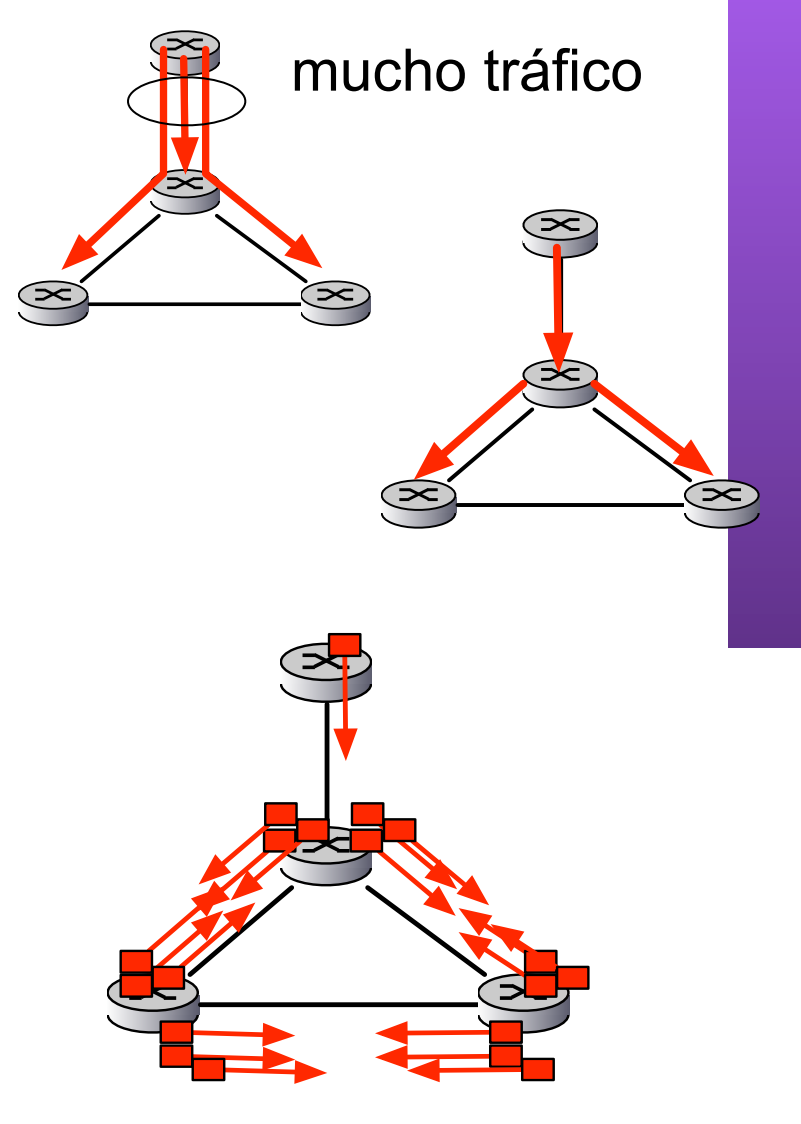

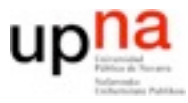

**REDES** *Área de Ingeniería Telemática*

# Broadcast: métodos

#### **•** Inundación controlada

para evitar las tormentas de broadcast causadas por los bucles

**–** Número de secuencia y origen: si los routers recuerdan la dirección origen y el numero de secuencia y solo envían una vez cada broadcast

#### **•** Reverse Path Forwarding

- **–** reenvía solo los paquetes que llegan por el camino más corto hacia el origen
- **–** No necesita estado en el router (sólo tabla de rutas)
- **–** Genera tráfico extra pero no excesivo
- **–** Broadcast sigue el spanning tree

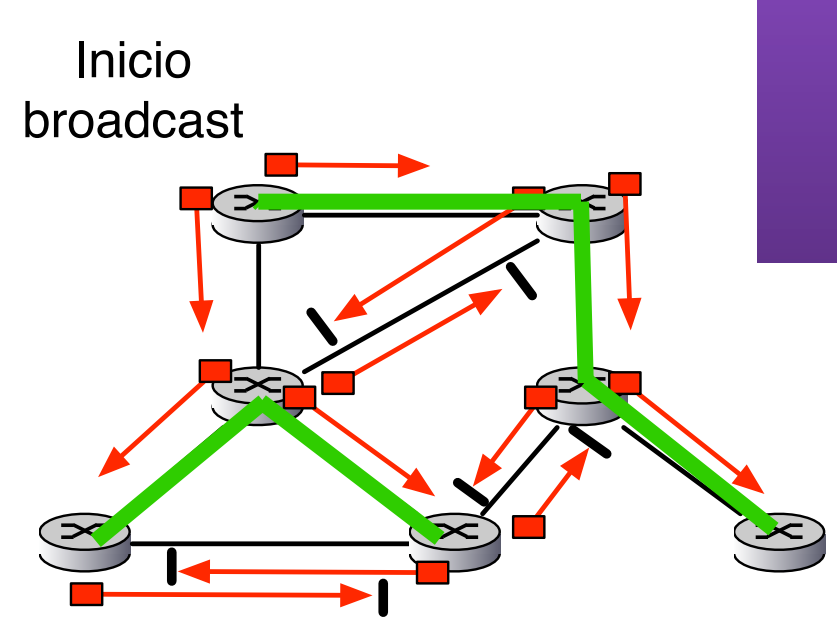

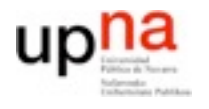

# Broadcast: spanning-tree

### **•** Broadcast siguiendo un spanning-tree

- **–** Primer paso construir un spanning tree (centrado en el nodo que inicia el broadcast?)
- **–** Reenviar sólo siguiendo enlaces del spanning tree

### **•** Ventajas

- **–** Una vez calculado el spanning tree se puede usar cualquier nodo para un broadcast
- **–** Envía solo a tus vecinos en el spanning tree
- **–** Cada nodo no necesita conocer todo el spanning tree, sólo quienes son sus vecinos

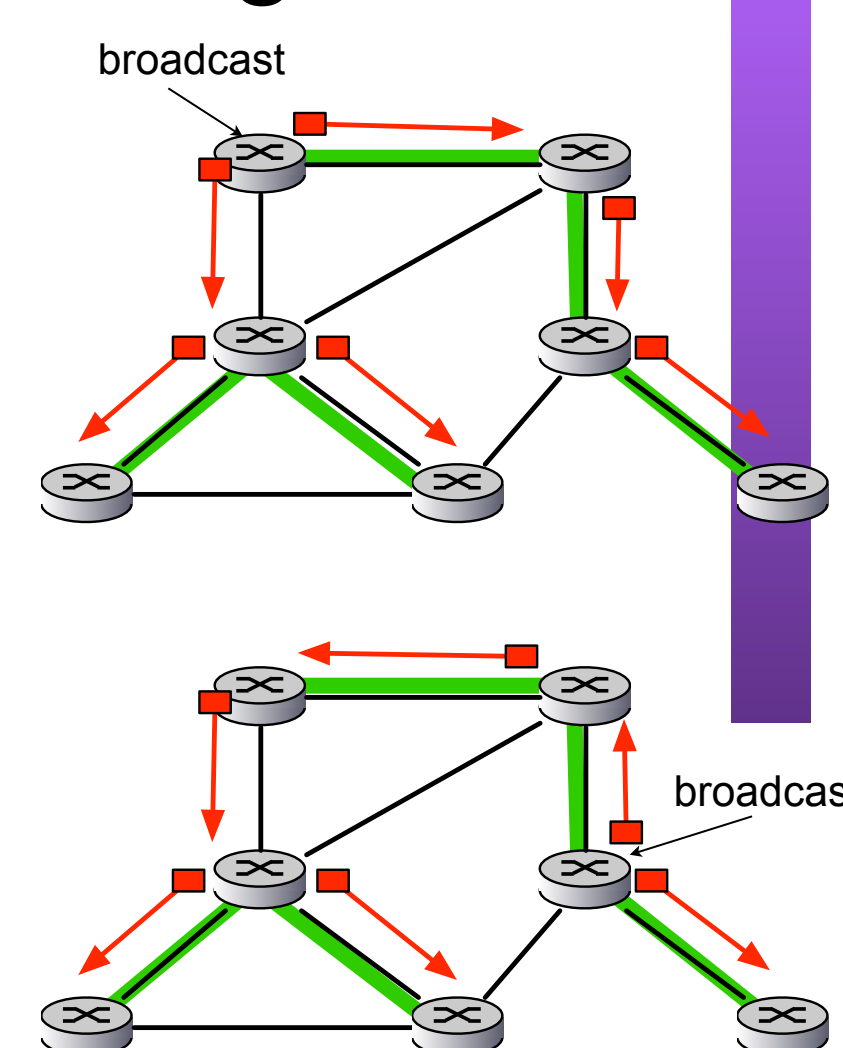

### Algoritmos de construcción de spanning-tree

- **•** Basado en un nodo central (rendezvous point o core)
	- **–** Cada nodo envia un paquete al punto central
	- **–** Los caminos que siguen los paquetes forman el spanning tree
- **•** Sabiendo el centro del spaning tree cualquier router sabe cual es el enlace por el que le tienen que llegar paquetes del spanning tree (el enlace de la ruta mas corta hacia el origen/centro)

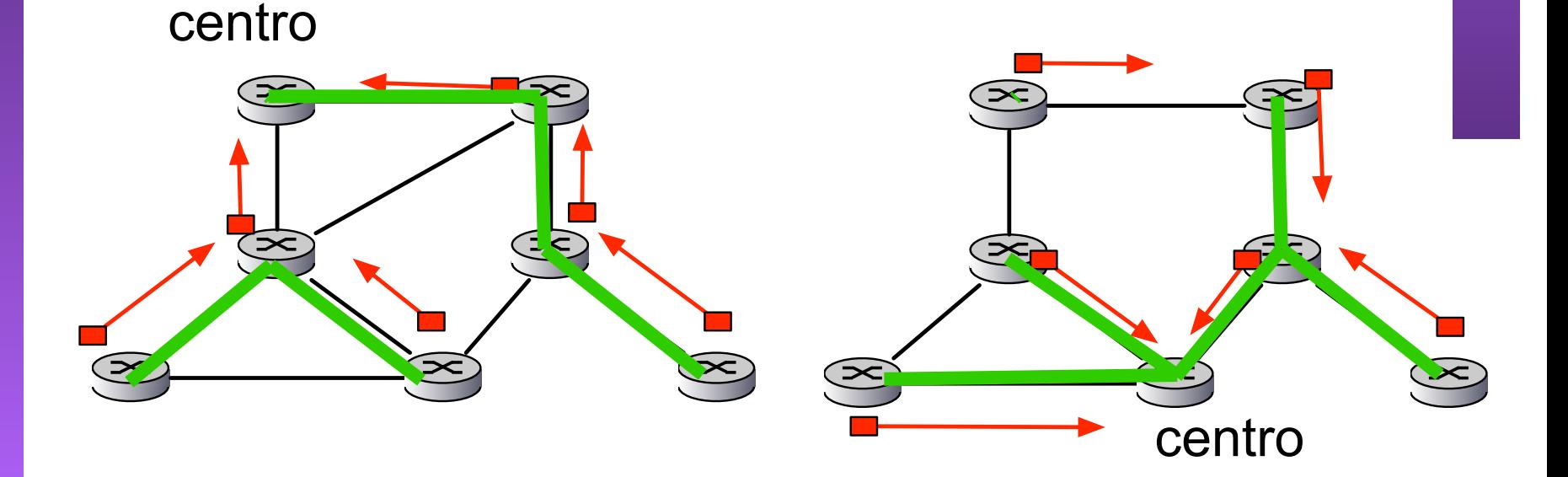

### Enrutamiento multicast

- **‣** Encontrar un arbol (o varios) para enrutar el trafico multicast entre los routers que tengan hosts interesados en el grupo
- **‣** 2 formas
	- **- source-based** *SPT (shortest path trees)* un arbol por cada router
	- **- group-shared** *Shared trees*

un arbol para todo el grupo multicast

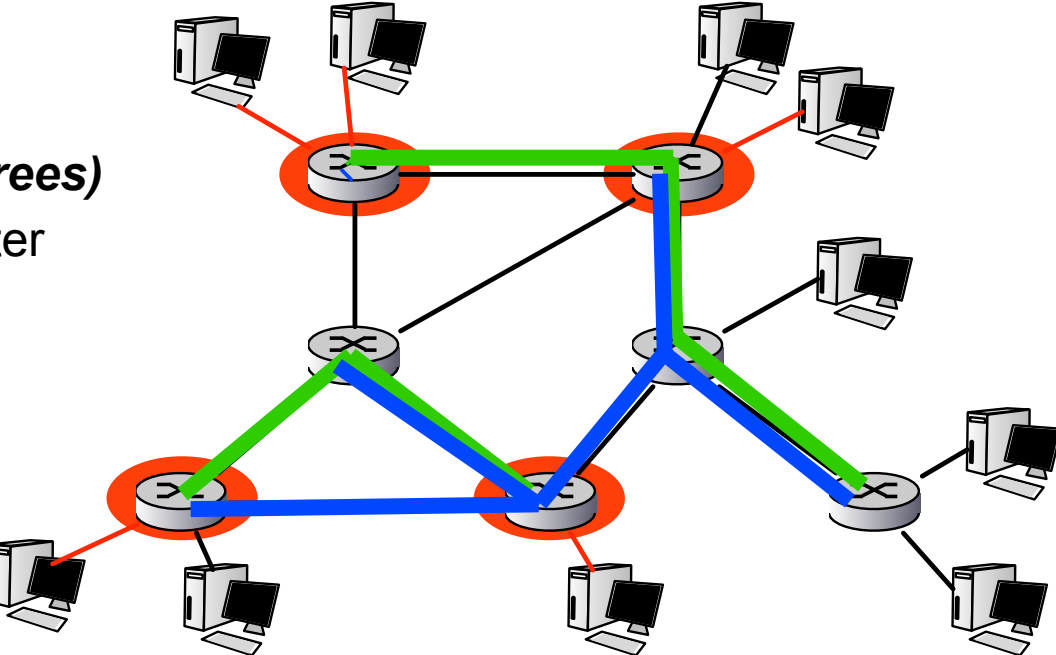

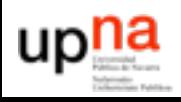

## Enrutamiento multicast (group shared)

- **‣** Un unico arbol por grupo multicast
- **‣** Algoritmos
	- **-** Hay algoritmos centralizados para calcular el arbol de minimo coste Son estáticos y necesitan demasiada información de la red.
	- **-** Algoritmos basados en un nodo central
		- **•** Se identifica un router como centro
		- **•** Los routers que se van uniendo envian mensajes al router central que sirven para construir el spanning-tree a ese nodo
		- **•** El problema es la elección del nodo central
- **‣** Los shared trees se denotan por la dirección del grupo multicast al que pertenecen y un \* indicando que es para todas las fuentes
	- i.e.: shared tree (\*,224.1.1.1)

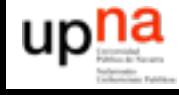

## Enrutamiento multicast (group shared)

- **‣** Ejemplo:
	- El router R se elige como centro.
	- Al ir añadiendo nuevos routers se forma el spanning-tree

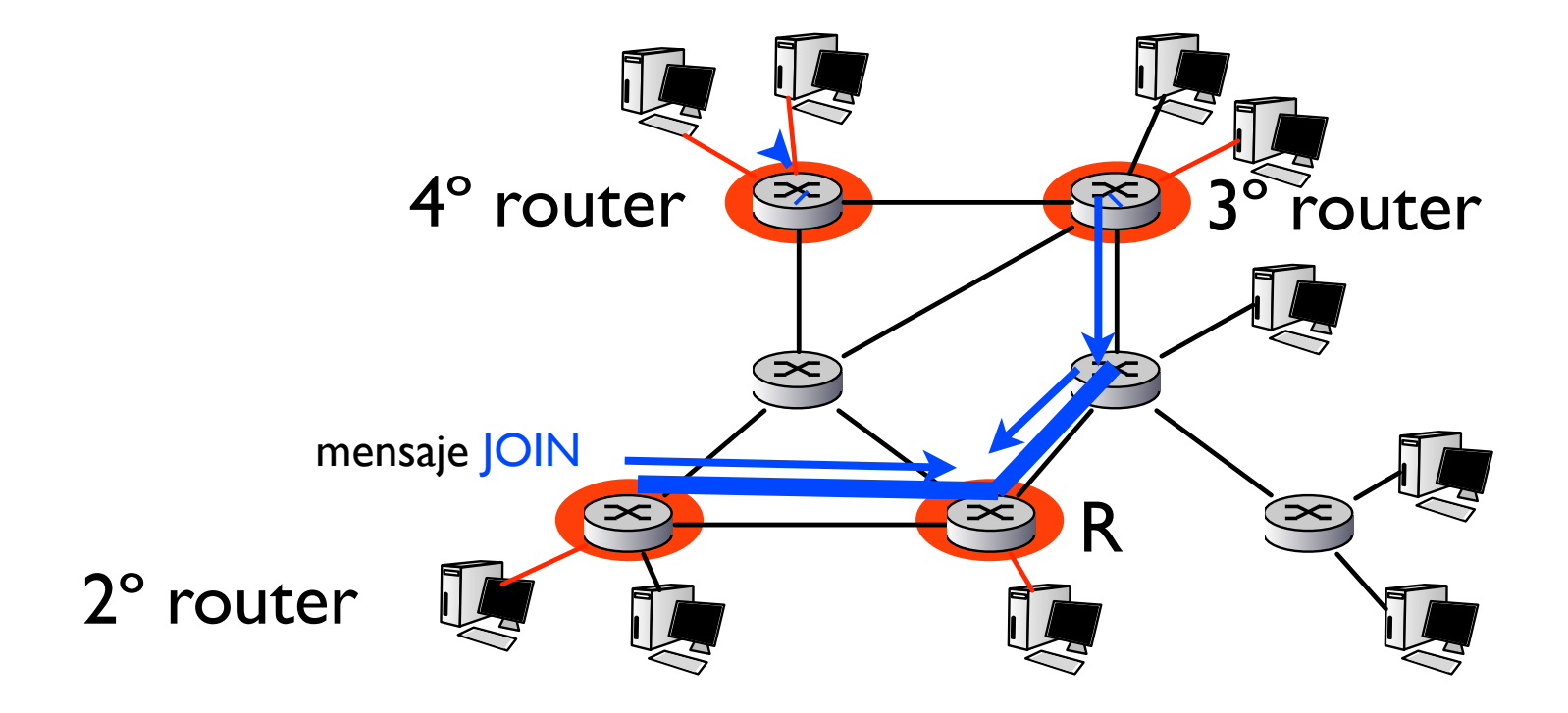

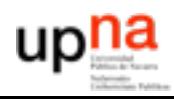

## Enrutamiento multicast (source based)

- **▶ Un arbol por cada fuente**
- **‣** Usando Reverse Path Forwarding
- **‣** Problema:
	- **-** Los nodos no interesados tambien reciben
	- **-** Los primeros intentos globales de multicast tenían este problema

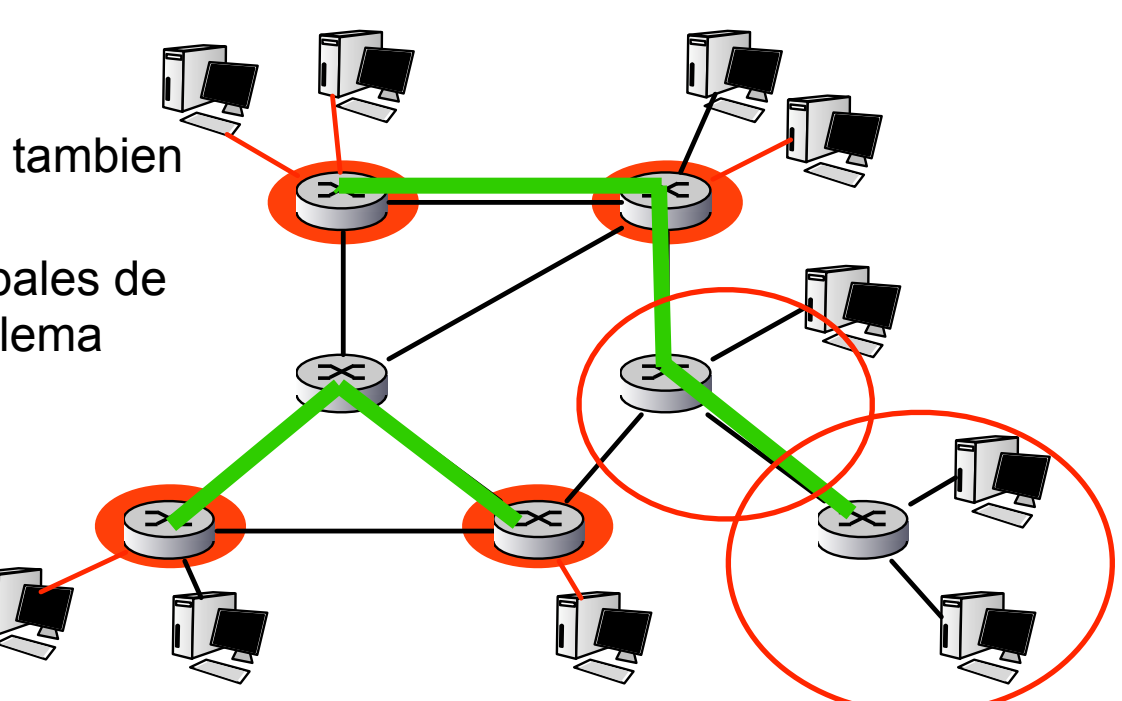

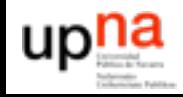

## Enrutamiento multicast (source based)

▶ Solción: podar el arbol !!

#### **RPF** con pruning (poda)

- **-** Los routers que reciben un mensaje multicast y no tienen hosts interesados en el grupo mandan un mensaje de pruning hacia arriba
- **-** Los routers que reciben un mensaje de pruning desde todas sus ramas del spaning tree envian un mensaje de pruning hacia la raiz
- **-** La rama se elimina del spanning tree

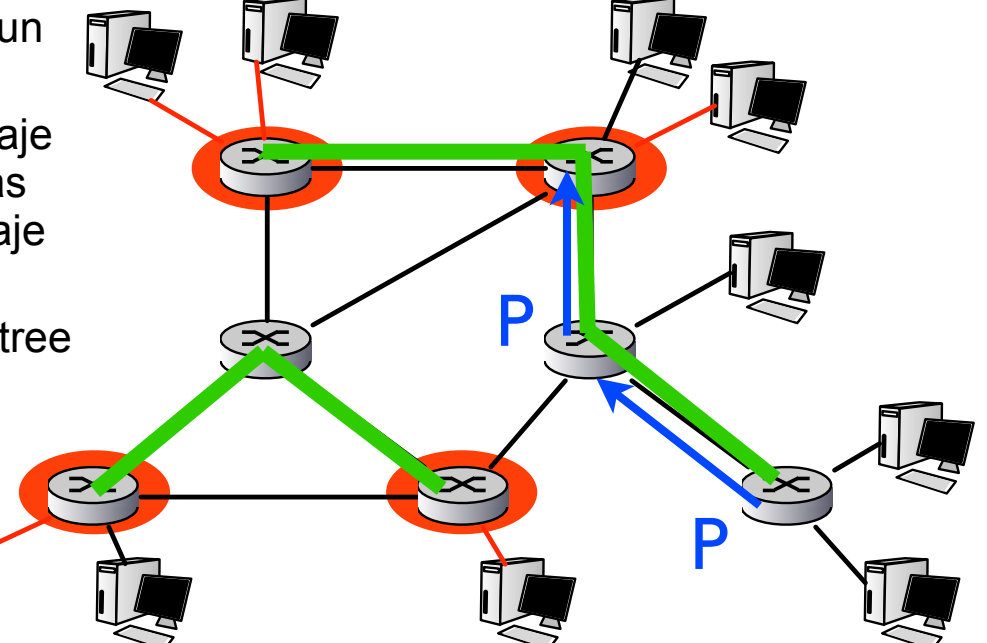

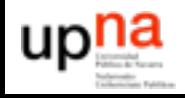

## Enrutamiento multicast (source based)

- ‣ Notese que en un mismo grupo multicast cada fuente se distribuye por un SPT diferente
- ‣ Notación para los shortest path trees

SPT1 (10.1.1.2 , 224.1.1.1)

SPT2 (10.2.1.6 , 224.1.1.1)

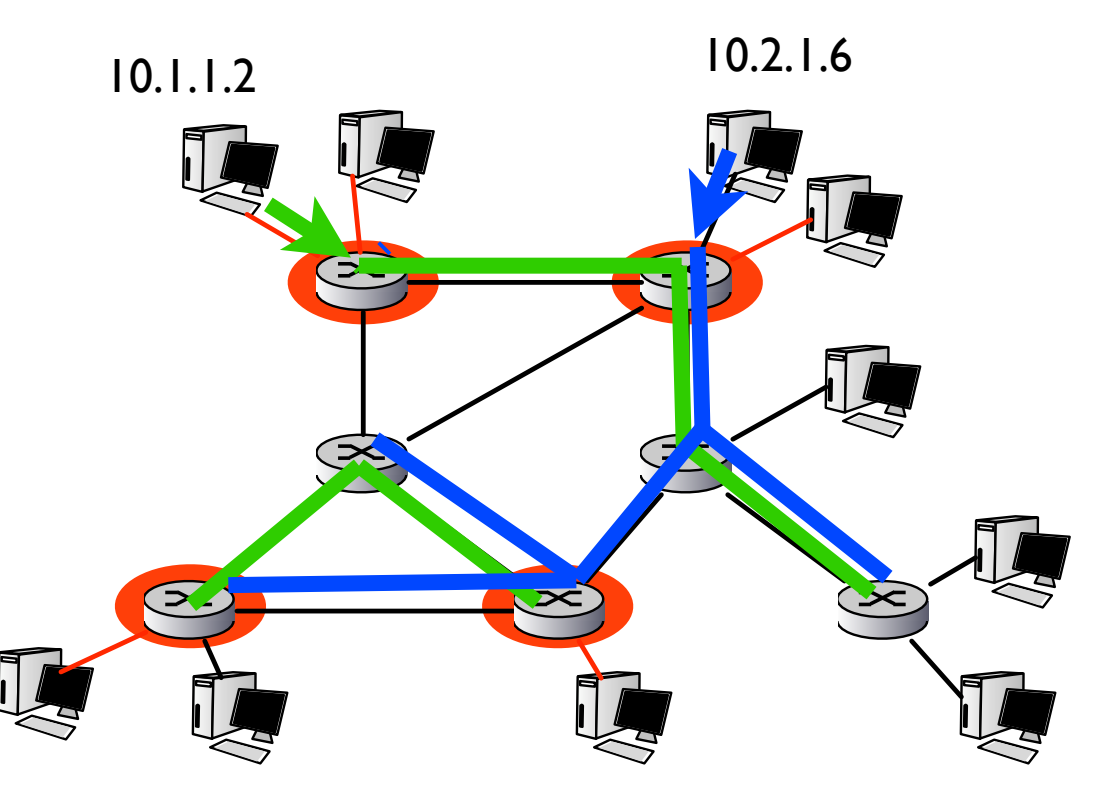

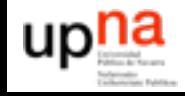

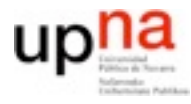

**REDES**<br>Área de Ingeniería Telemática *Área de Ingeniería Telemática*

# Conclusiones

- Protocolos de enrutamiento link-state
	- Mas complejos
	- pero en general mejores que distance-vector
- Protocolos link-state reales: OSPF (+IS-IS +otros)
- Usan enrutamiento jerarquico
- Enrutamiento intradominio e interdominio
- Enrutamiento multicast